# MD5 Checksums

### Keith Merrington

APP06

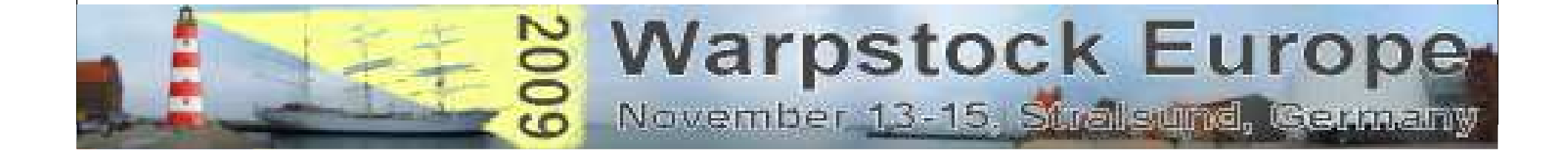

#### MD5 Checksums

- Some History
- What is a MD5 Checksum
- The MD5 algorithm
- Where it is used
- How to use it
- OS/2 MD5 programs
- Other Programs using MD5

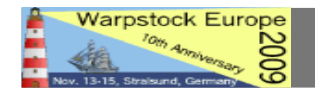

#### Some Background History

- Checksums originated in the need to verify that data was transferred correctly as hardware was not reliable.
- $\bullet$  Examples:
	- Parity bit
	- CRC (Cyclic Redundancy Check)

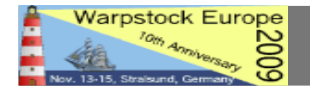

- MD5 (Message-Digest algorithm 5) is one in a series of message digest algorithms designed by Prof. R. Rivest in 1994
- $\bullet$  MD5 was designed in 1991 to be a secure replacement for MD4, which replaced MD3, etc.

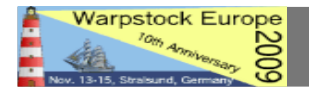

- A MD5 Checksum uses a 128 bit hash value.
- The MD5 checksum of

"The quick brown fox jumps over the lazy dog"

is

9e107d9d372bb6826bd81d3542a419d6

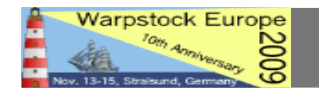

- The MD5 algorithm processes a variable-length message into a fixed-length output of 128 bits.
- The input message is broken up into chunks of 512-bit blocks. This is achieved by padding the input message so that its length is divisible by 512.
- Then each block is broken up into blocks of 32 bytes and then added and ored in a particular way depending on which 32 byte block is now selected.

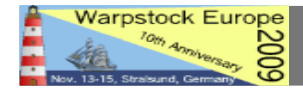

There are four possible functions  $F$ ; a different one is used in each One MD5 operation. MD5 consists of 64 of these operations, grouped in four rounds of 16 operations.  $F$  is a nonlinear function; one function is used in each round. *Mi* denotes a 32bit block of the message input, and Ki denotes a 32-bit constant, different for<br> $\kappa_{i}$ each operation.

round:

 $F(X,Y,Z)=(X&Y)(\langle YXZZ \rangle)$  G(X,Y,Z)=(X&&Z)||(Y&&!Z) $H(X,Y,Z)=X^MY^MZ$ I (X,Y,Z)=Y^^(X||!Z)

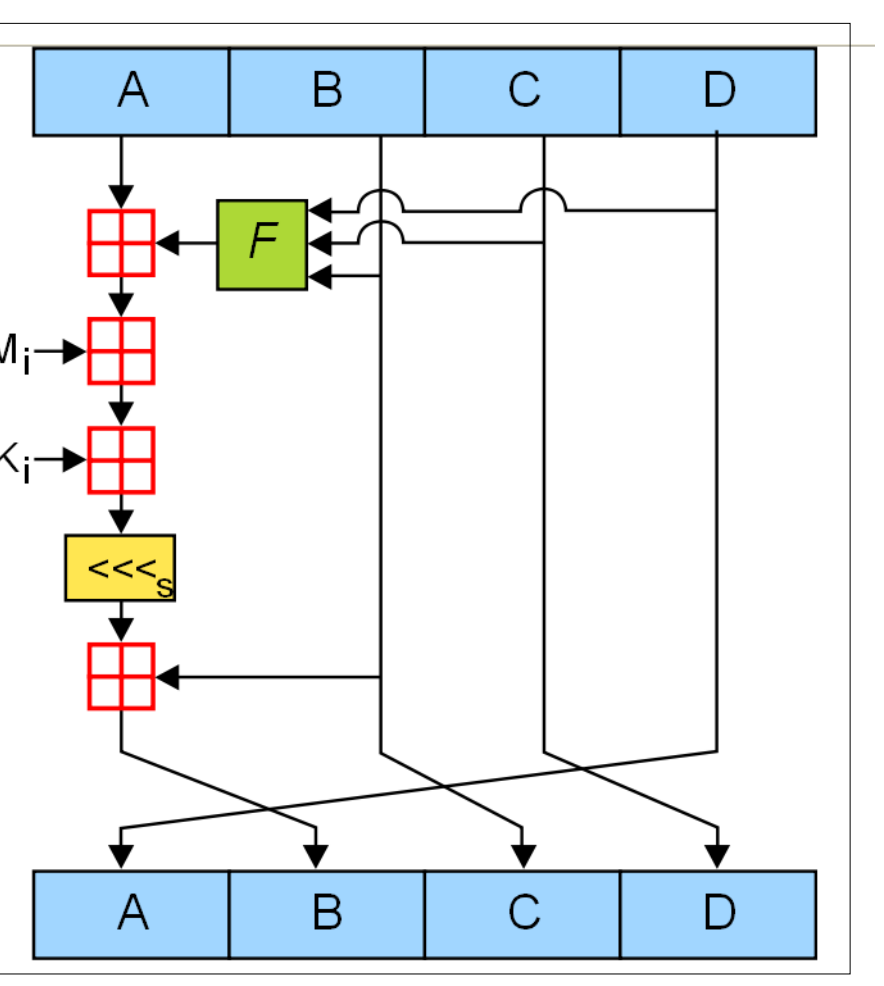

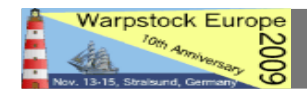

#### **Collisions**

- This is the term given to the possibility of two different pieces of data producing the same checksum!
- In 1995, collisions were found both in MD5 and SHA1.
- $\bullet$  In 2005, researchers were able to create pairs of PostScript documents and X.509 certificates with the same MD5 hash.

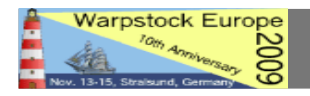

#### **Collisions**

- Until now only documents having different lengths have been found to give the same MD5 checksum.
- For data integrity checks this makes no real difference!
- For validation (certificates) it will.

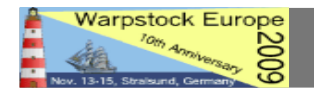

#### Where it is used

- MD5 algorithm is currently used to check that pieces of data are identical.
	- – A file transferred across the net arrives correctly
	- –A file burnt on a CD is correct
- To create difference files for very large files.

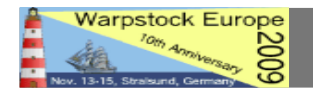

Why use MD5

- The MD5 checksum is platform independent.
- A variety of programs are available to generate and check MD5 checksums on various platforms.
- $\bullet$ It was designed to be fast on 32-bit machines

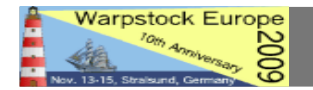

#### How to use

- In order to check a checksum two items are required
	- –The checksum of 'the file'
	- –The item to be checked (filename)

#### Example :MD5 filename

**Command Prompt (Window)** 

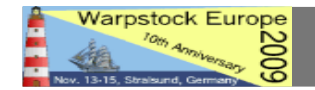

 $(x)$  $($ n $)$  $($ a $)$ 

#### MD5 File format

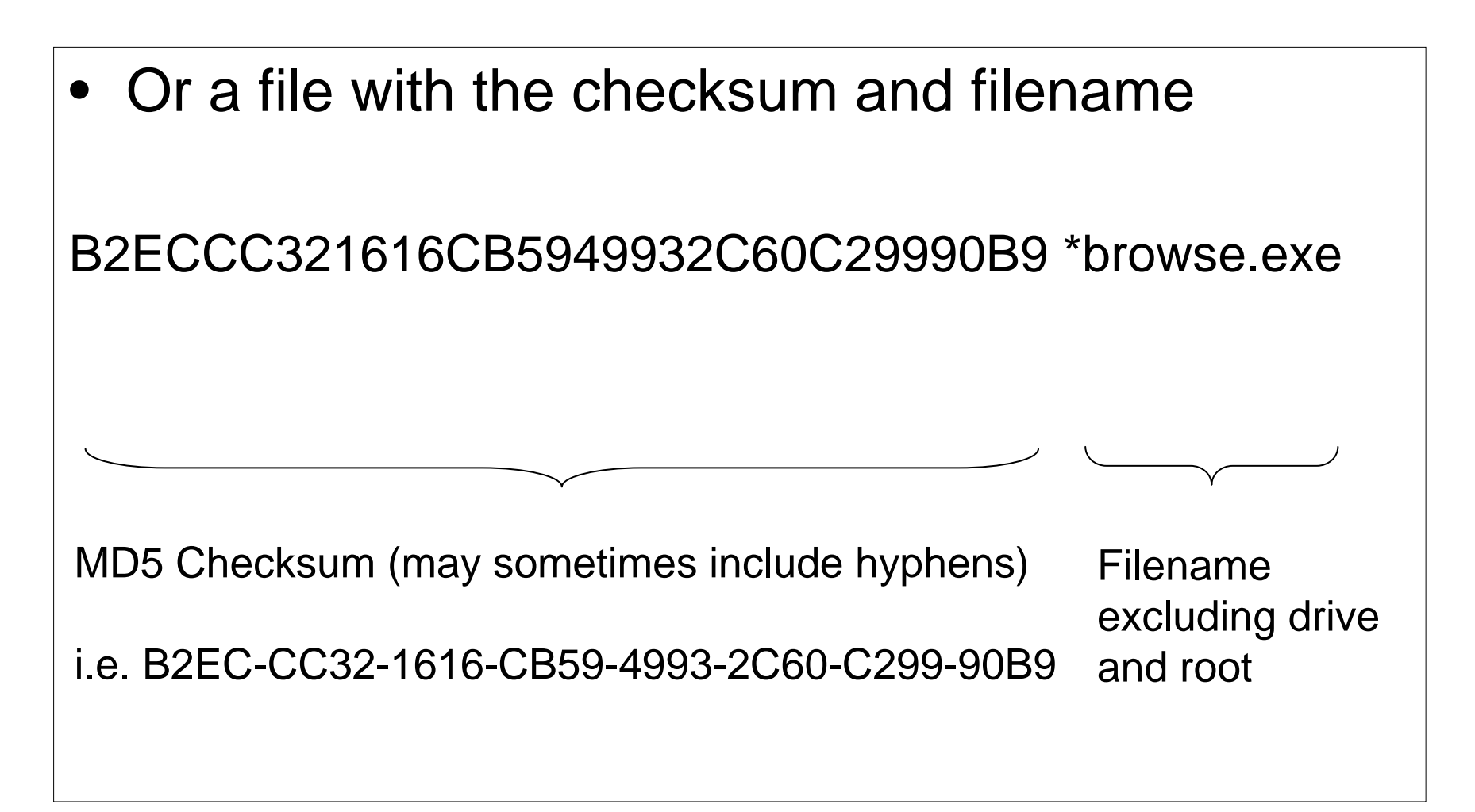

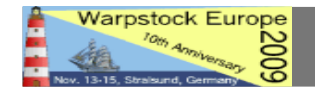

#### Programs using MD5 (Command line)

- Diffutils A difference utility
	- cmp.exe
	- –diff.exe
	- –diff1, exe
	- –diff3.exe
- Xcomp. a recursive file compare utility
- $\bullet$ There are probably more

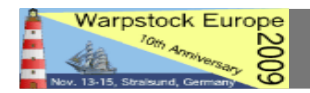

#### Programs to calculate MD5 (Command line)

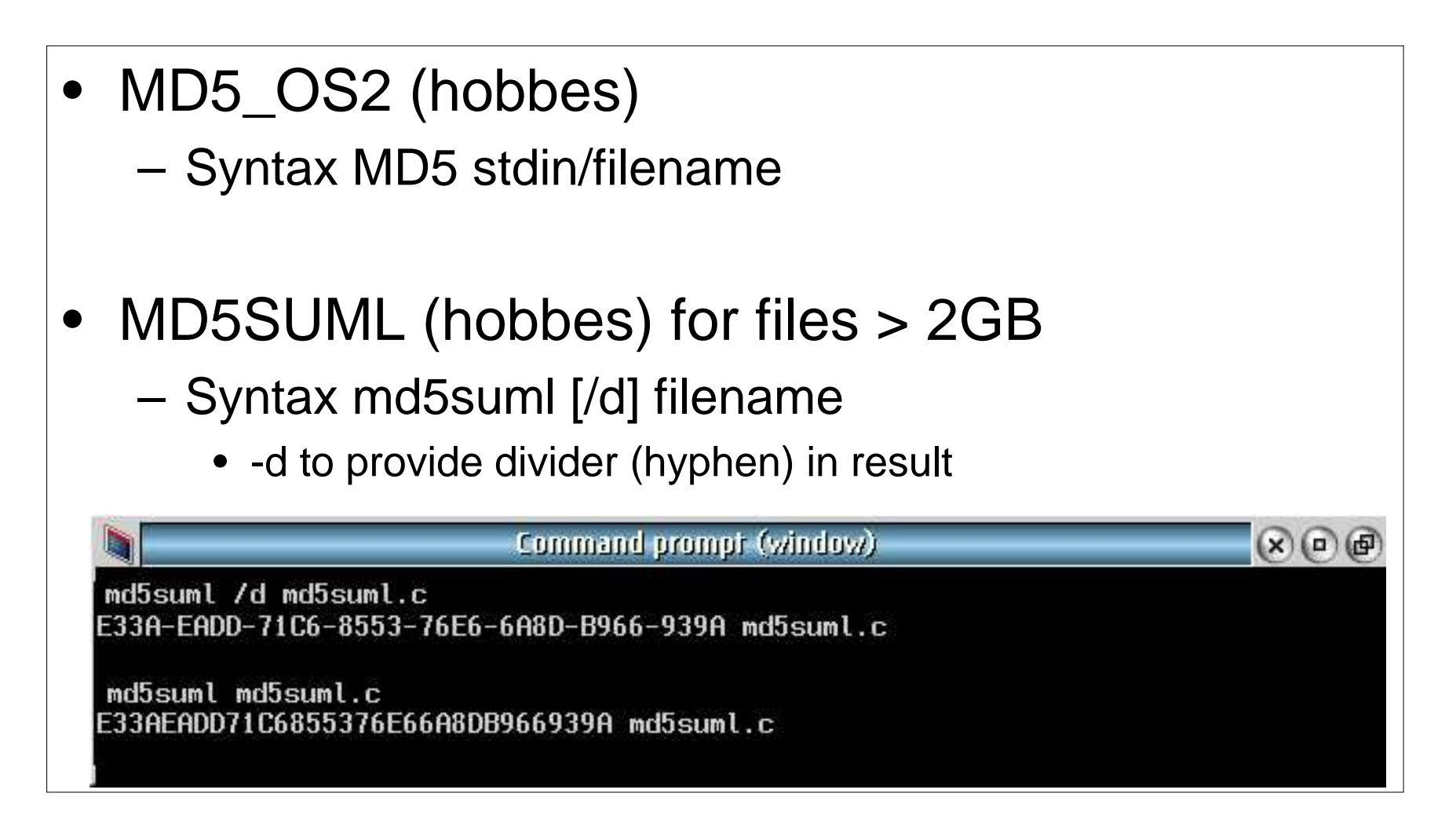

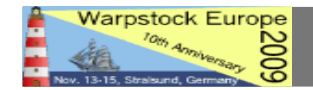

#### Programs to calculate MD5 (PM)

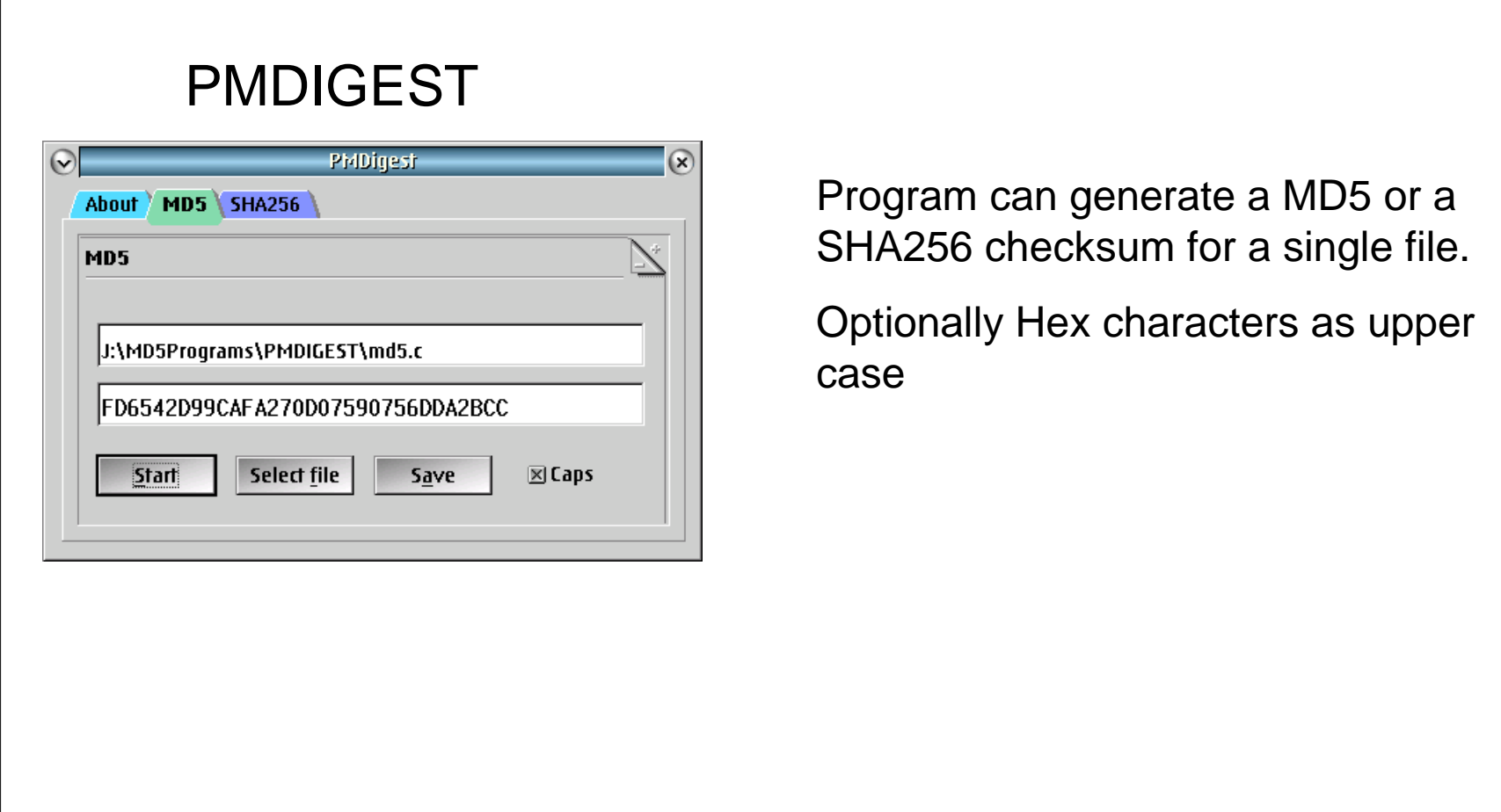

#### Programs to calculate MD5 (PM)

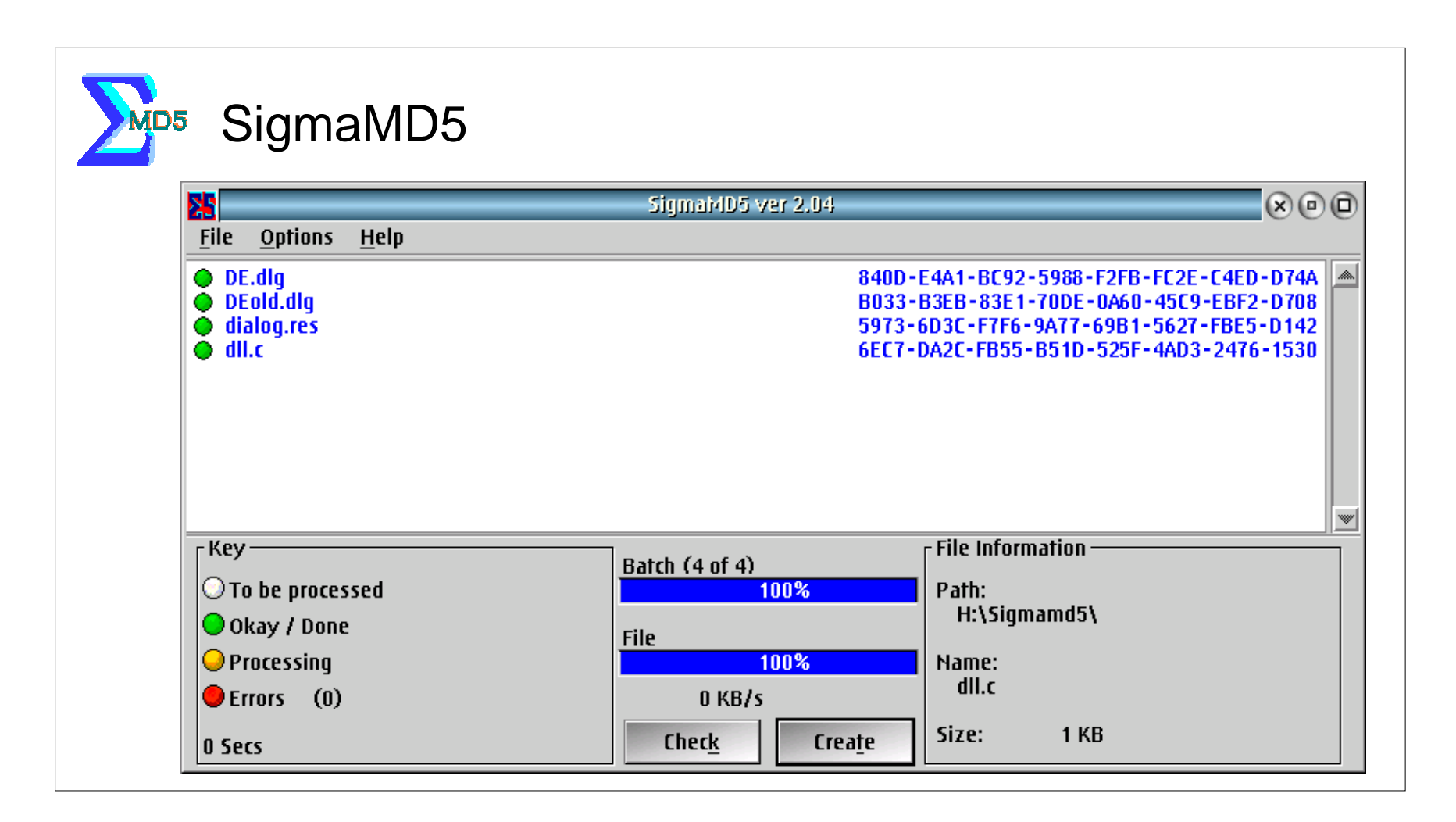

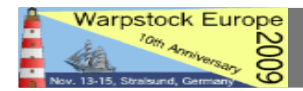

#### Programs to calculate MD5 (PM)

SigmaMD5:

- Can calculate MD5 checksums for one or more files and save them to a MD5 list file.
- Can check the integrity of files in a MD5 list file against the MD5 checksums specified in the same file.
- $\bullet$ Is on eCS disk 1 in \ECS\BIN\SIGMAMD5.EXE

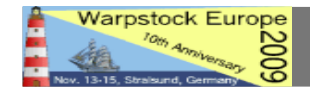

The root

• When a MD5 file list is generated it only has a part of the path. There is NO drive letter given. So to check using the file list the starting path must be specified.

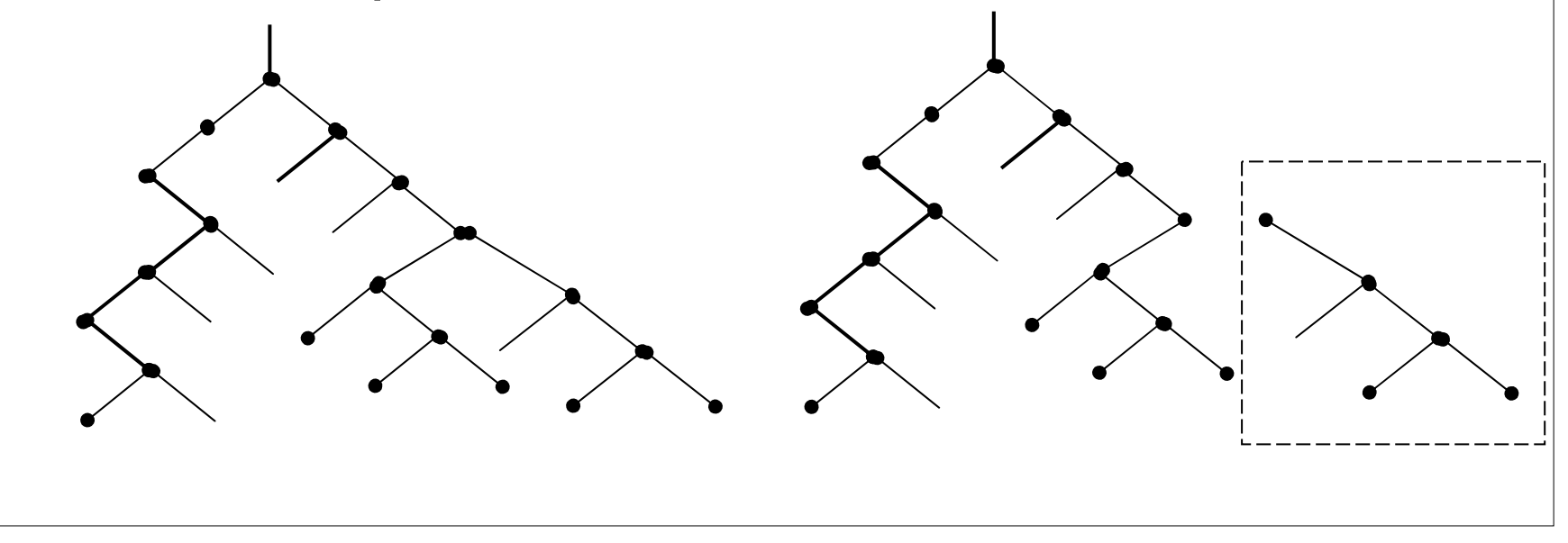

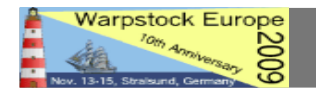

### The root — an example checking eCS silver CD

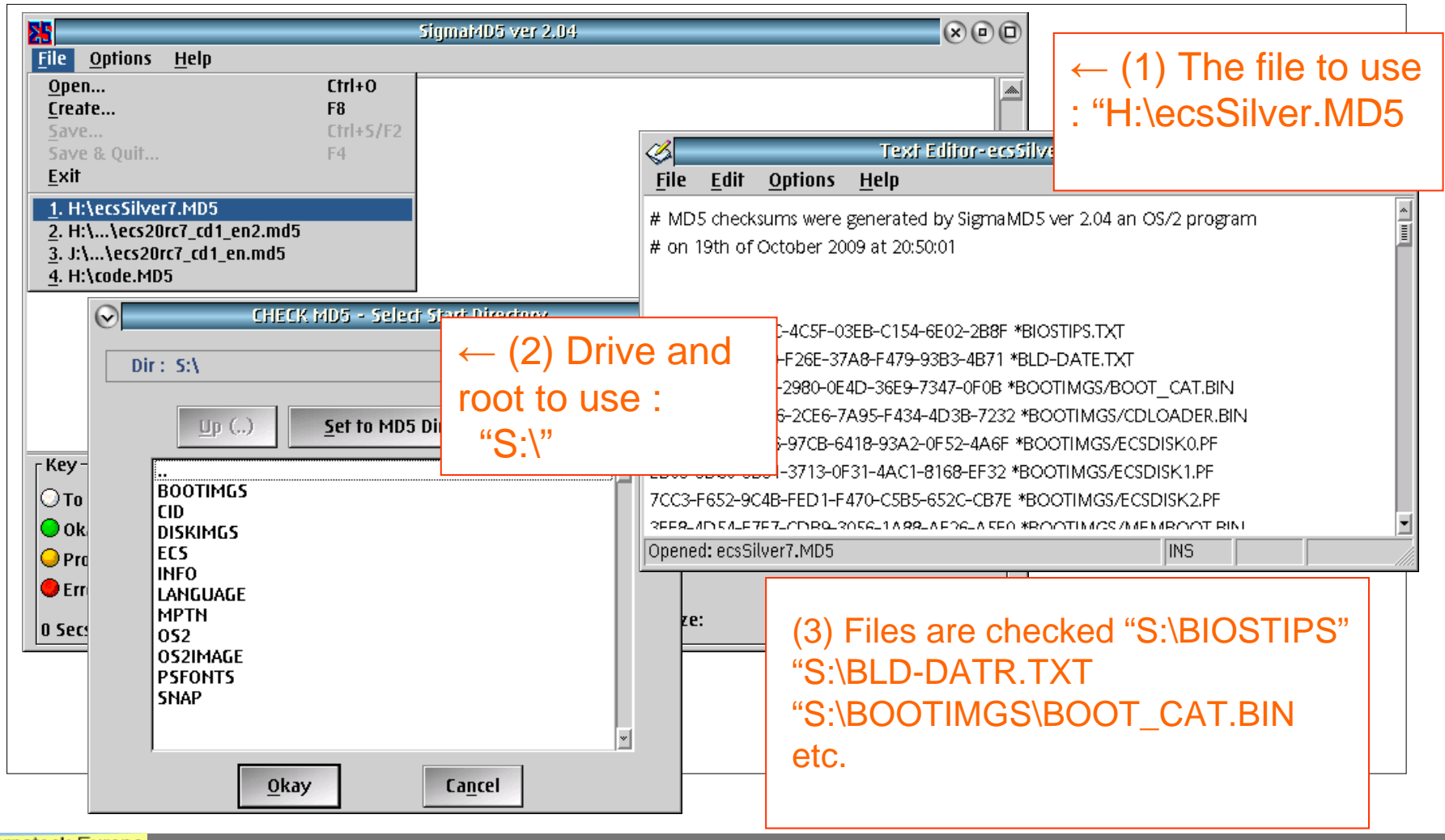

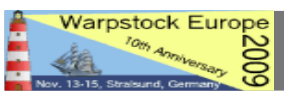

### Practical Examples

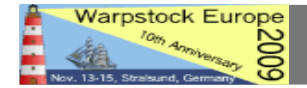

## Thank You

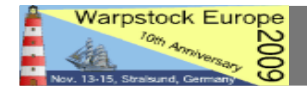

November 13, 2009 / Page 22